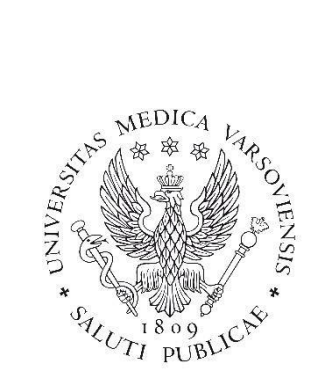

# Gdzie kończy się statystyka, a zaczyna Data Science?

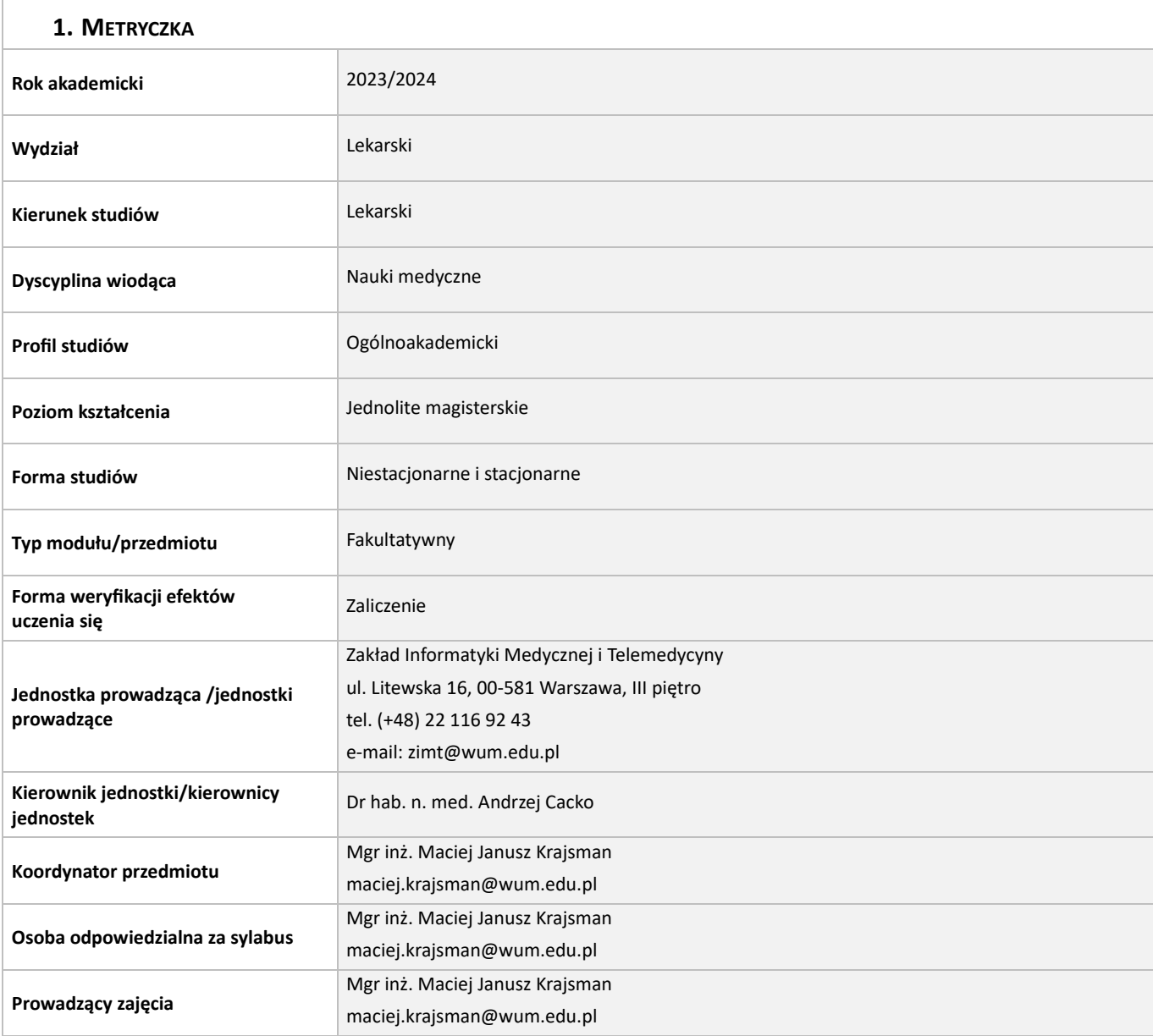

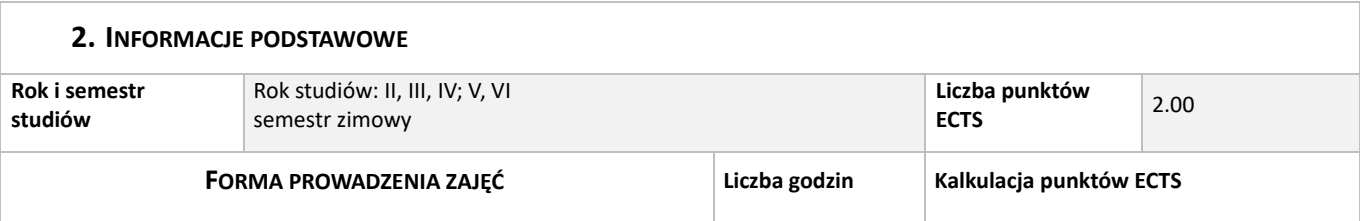

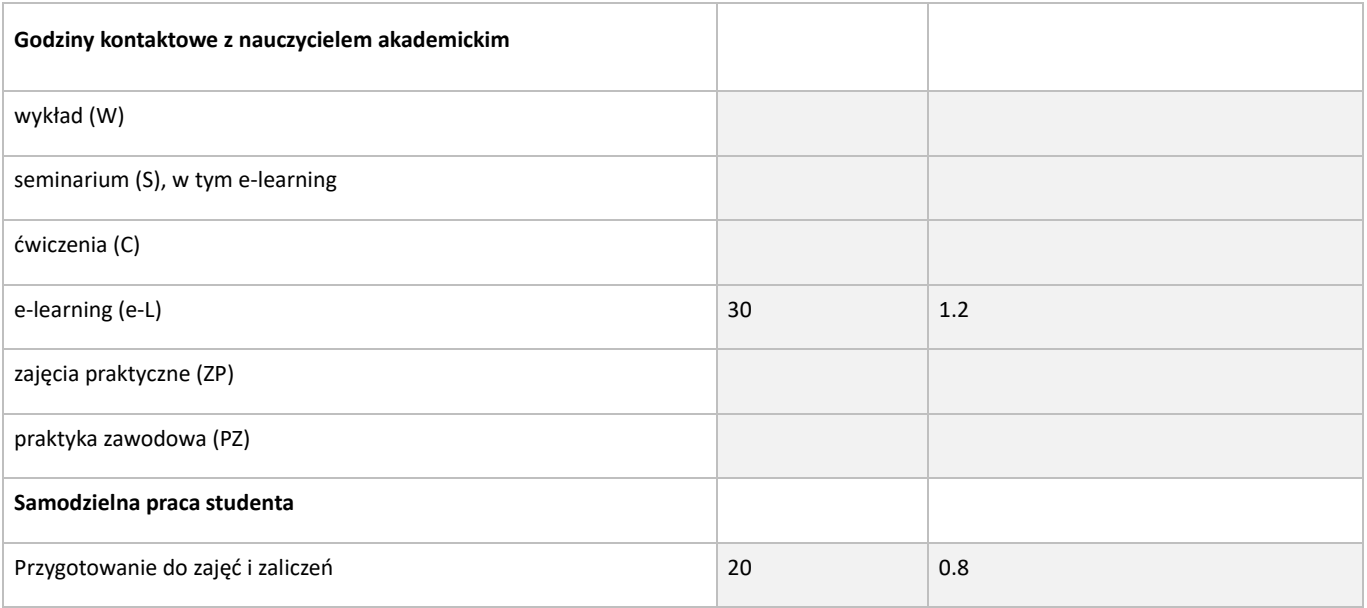

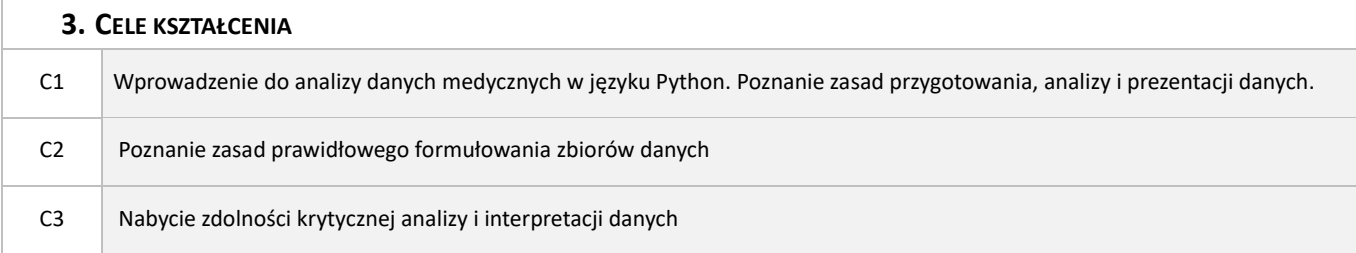

# **4. STANDARD KSZTAŁCENIA – SZCZEGÓŁOWE EFEKTY UCZENIA SIĘ**

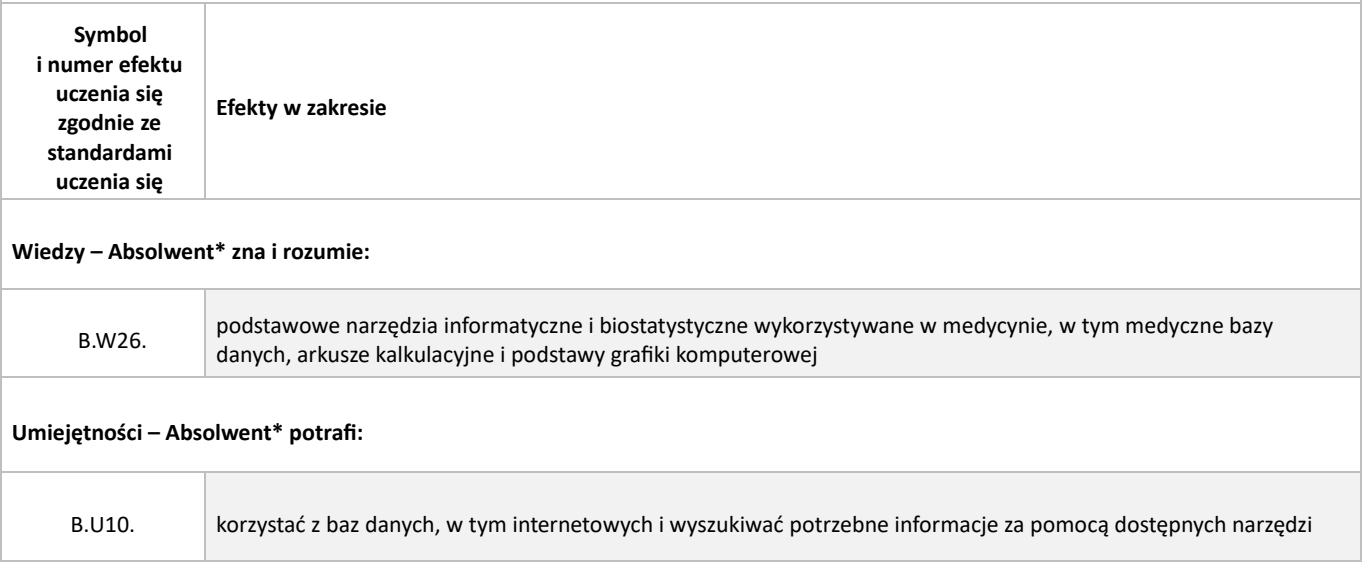

# **5. POZOSTAŁE EFEKTY UCZENIA SIĘ**

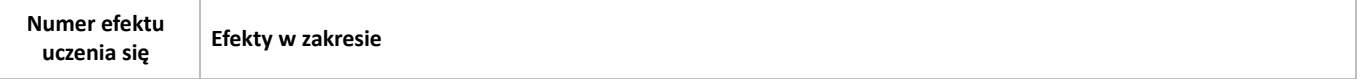

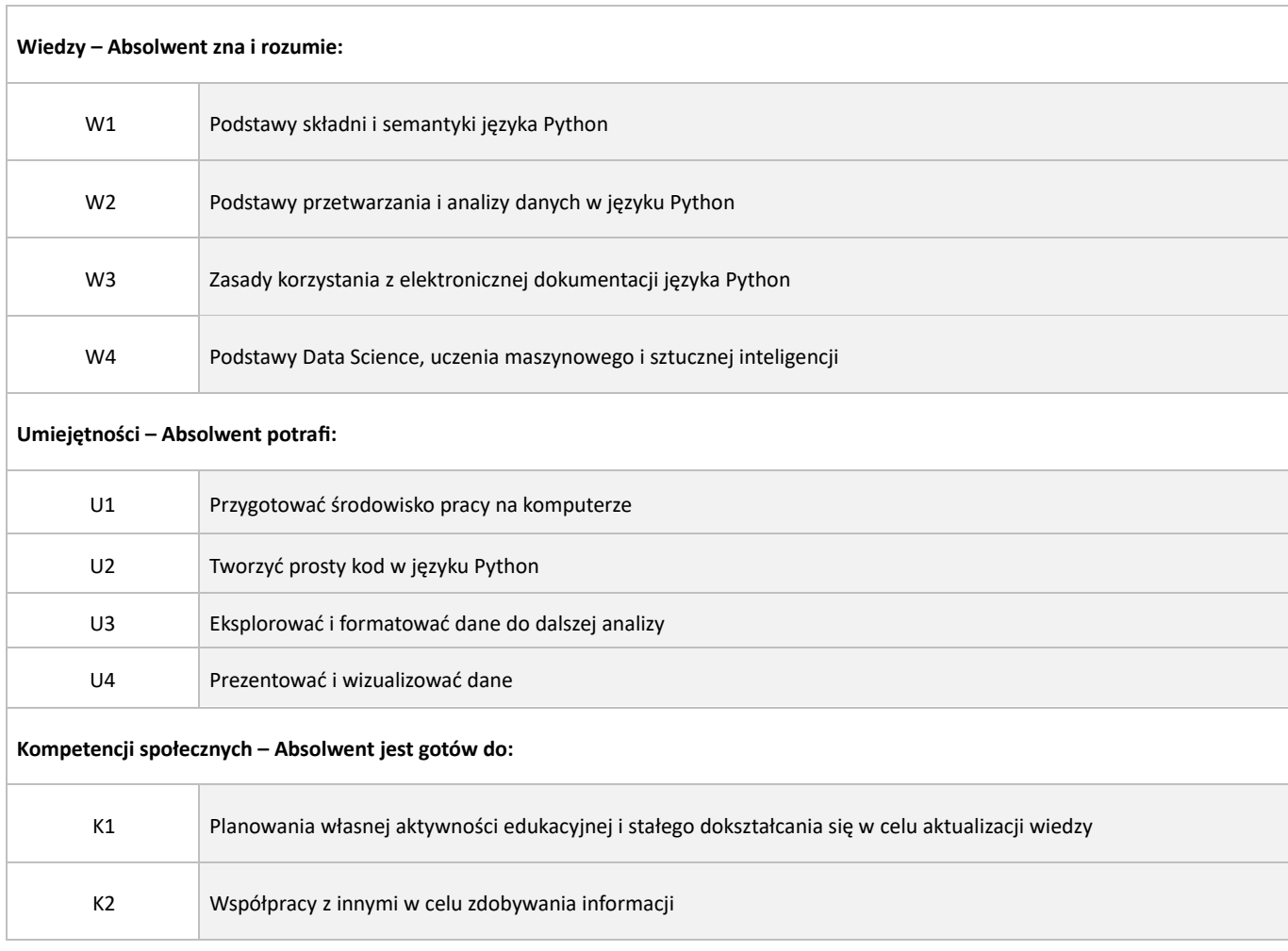

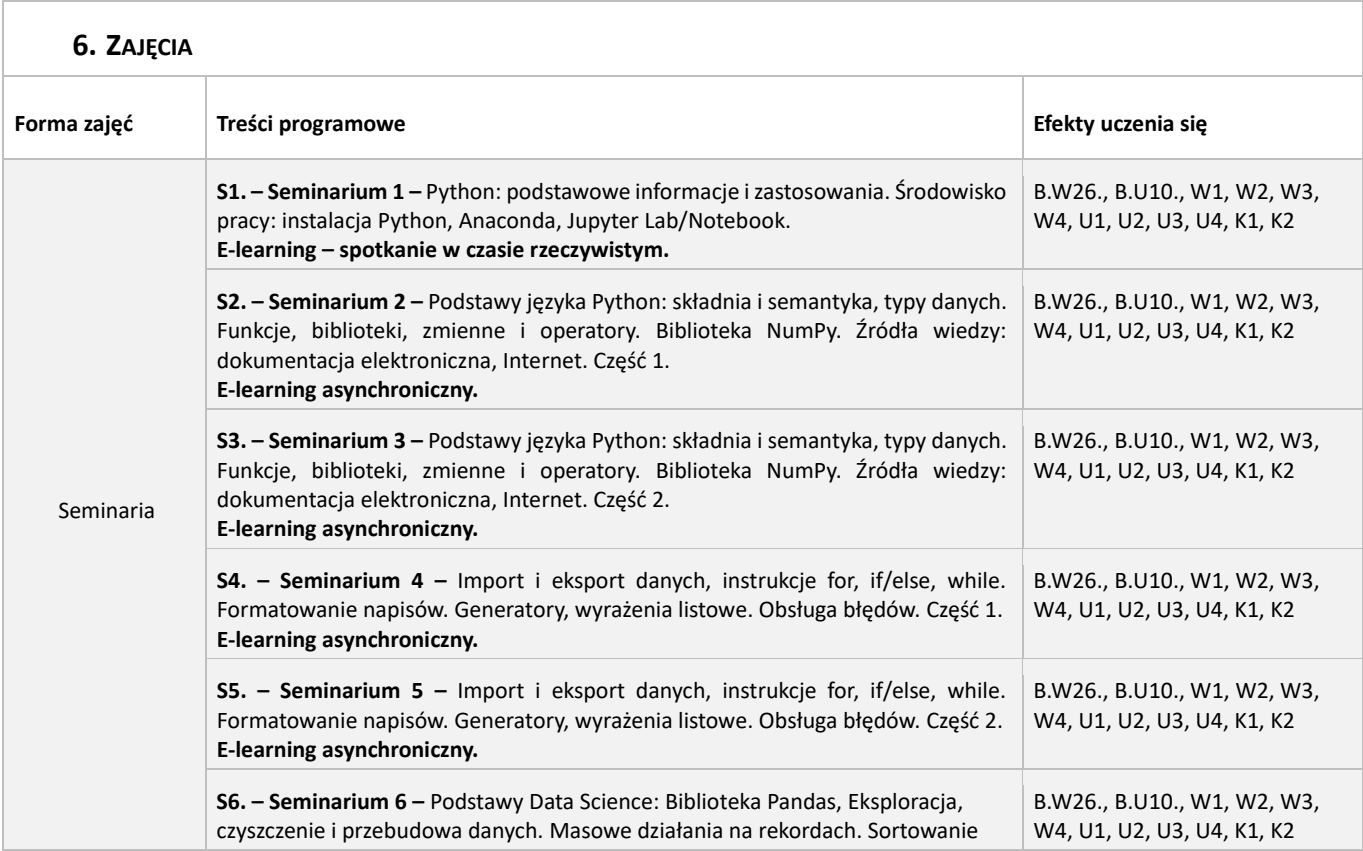

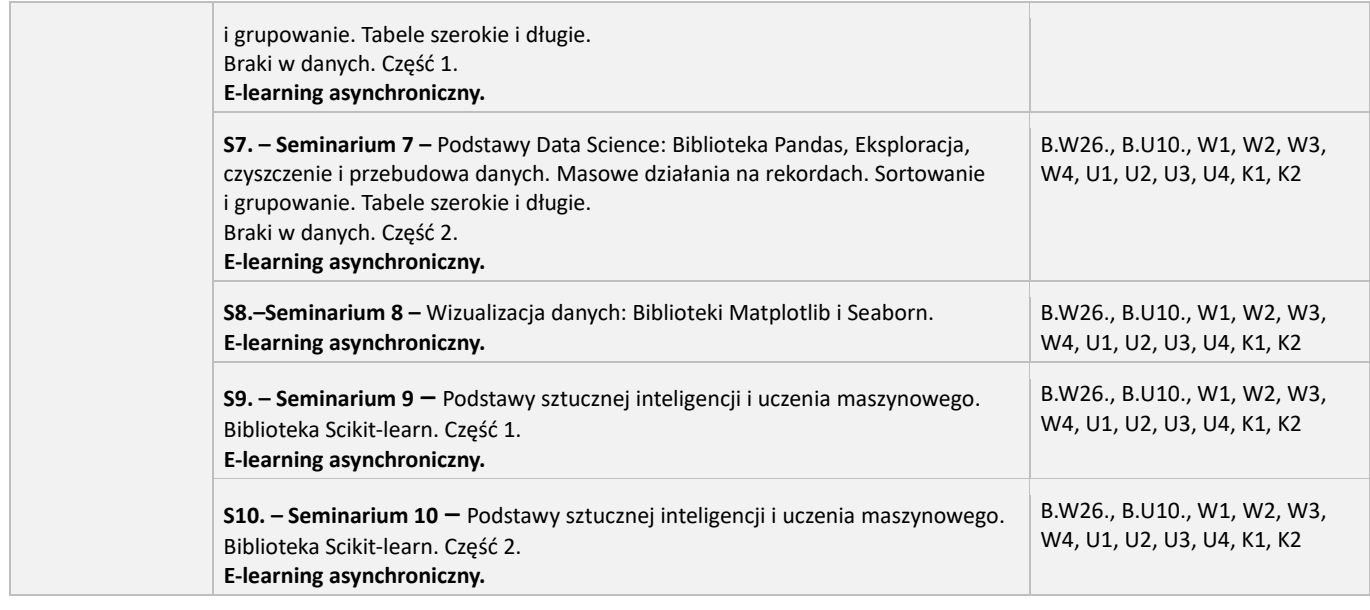

# **7. LITERATURA**

#### **Obowiązkowa**

- 1. Materiały do zajęć opublikowane na Platformie eWUM
- 2. Dokumentacja elektroniczna języka Python[: https://docs.python.org/3/](https://docs.python.org/3/)

#### **Uzupełniająca**

- 1. Dokumentacja elektroniczna biblioteki NumPy[: https://numpy.org/doc/stable/reference/index.html](https://numpy.org/doc/stable/reference/index.html)
- 2. Dokumentacja elektroniczna biblioteki Pandas[: https://pandas.pydata.org/docs/](https://pandas.pydata.org/docs/)
- 3. Dokumentacja elektroniczna biblioteki Matplotlib[: https://matplotlib.org/stable/api/index](https://matplotlib.org/stable/api/index)
- 4. Dokumentacja elektroniczna biblioteki Seaborn[: https://seaborn.pydata.org/api.html](https://seaborn.pydata.org/api.html)
- 5. Dokumentacja elektroniczna biblioteki Scikit-learn[: https://scikit-learn.org/stable/modules/classes.html](https://scikit-learn.org/stable/modules/classes.html)

## **8. SPOSOBY WERYFIKACJI EFEKTÓW UCZENIA SIĘ**

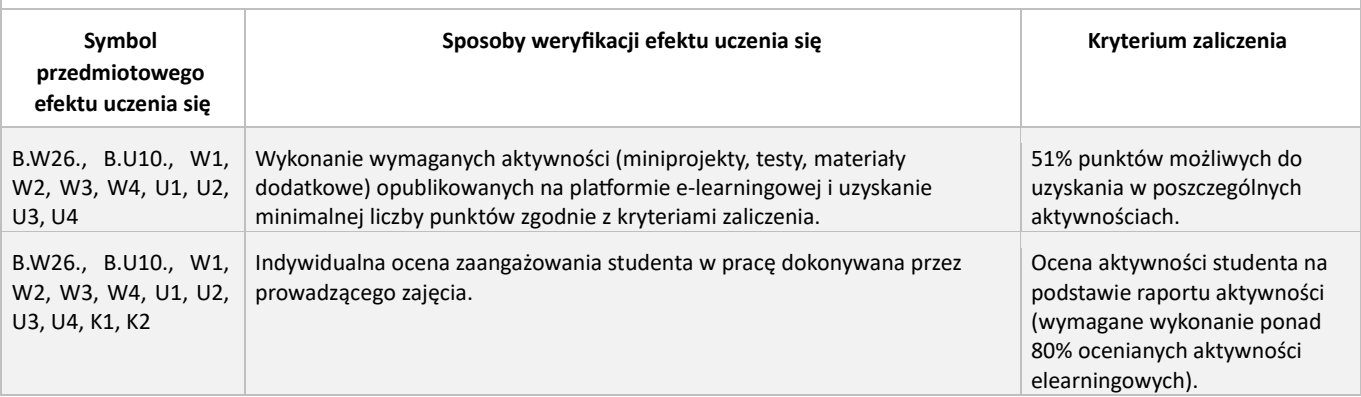

## **9. INFORMACJE DODATKOWE**

- 1. Pierwsze spotkanie odbywa się online w czasie rzeczywistym. Możliwy termin to poniedziałek czwartek. Dokładny termin zostanie ustalony po uruchomieniu fakultetu. Planowane jest nagranie spotkania i udostepnienie na Platformie eWUM.
- 2. Pozostałe zajęcia odbywają się w formie e-zajęć. Materiały będą publikowane sekwencyjnie na platformie
- www.e-learning.wum.edu.pl. 3. W trakcie zajęć student będzie wykonywał miniprojekty, które wymagają złożenia pracy oraz czasu na dokonanie oceny (szczegóły w informacjach w obrębie kursu).

4. W trakcie trwania fakultetu jest możliwy stały kontakt z prowadzącym za pomocą poczty elektronicznej lub ma forum w ramach kursu.

Przy Zakładzie działa Studenckie Koło Naukowe Informatyki Medycznej i Telemedycyny – opiekun: Maciej Janusz Krajsman (kontakt: maciej.krajsman@wum.edu.pl) Szczegółowe informacje dostępne są na stronie http://zimit.wum.edu.pl/studenckie-kolo-naukowe/

**Prawa majątkowe, w tym autorskie, do sylabusa przysługują WUM. Sylabus może być wykorzystywany dla celów związanych z kształceniem na studiach odbywanych w WUM. Korzystanie z sylabusa w innych celach wymaga zgody WUM.**

> **UWAGA** Końcowe 10 minut ostatnich zajęć w bloku/semestrze/roku należy przeznaczyć na wypełnienie przez studentów Ankiety Oceny Zajęć i Nauczycieli Akademickich